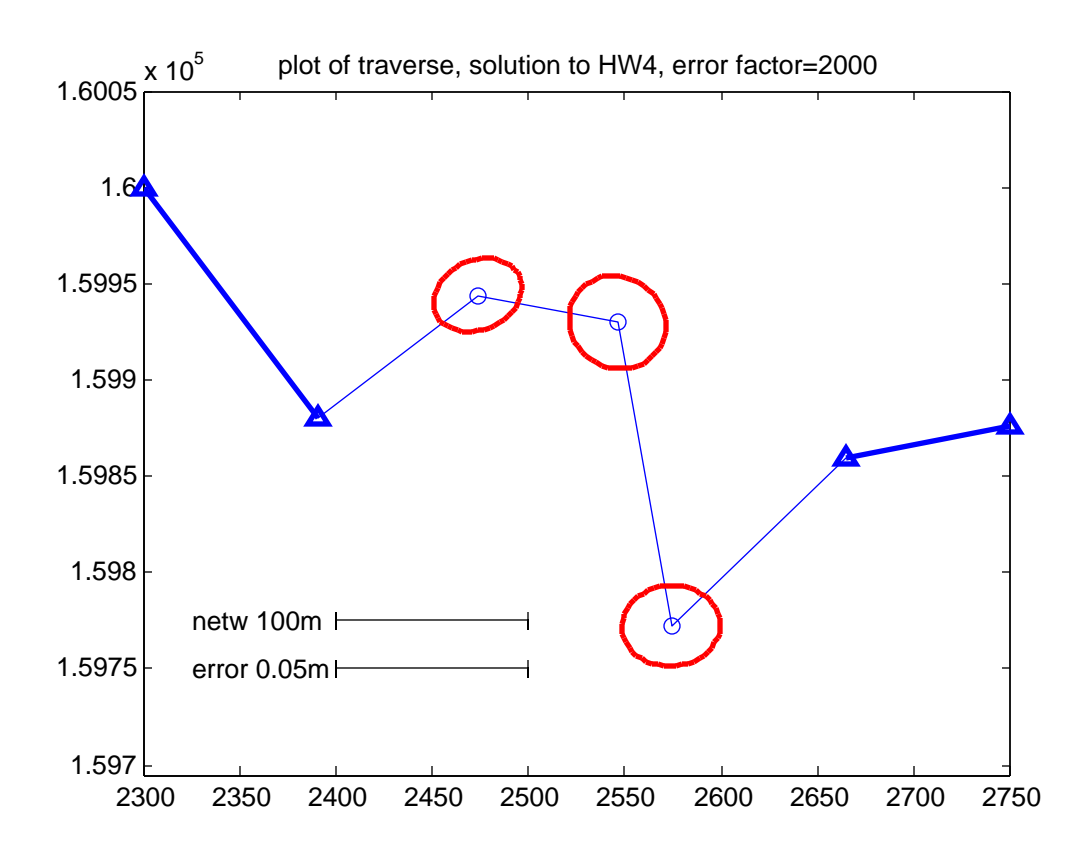

hw4\_log

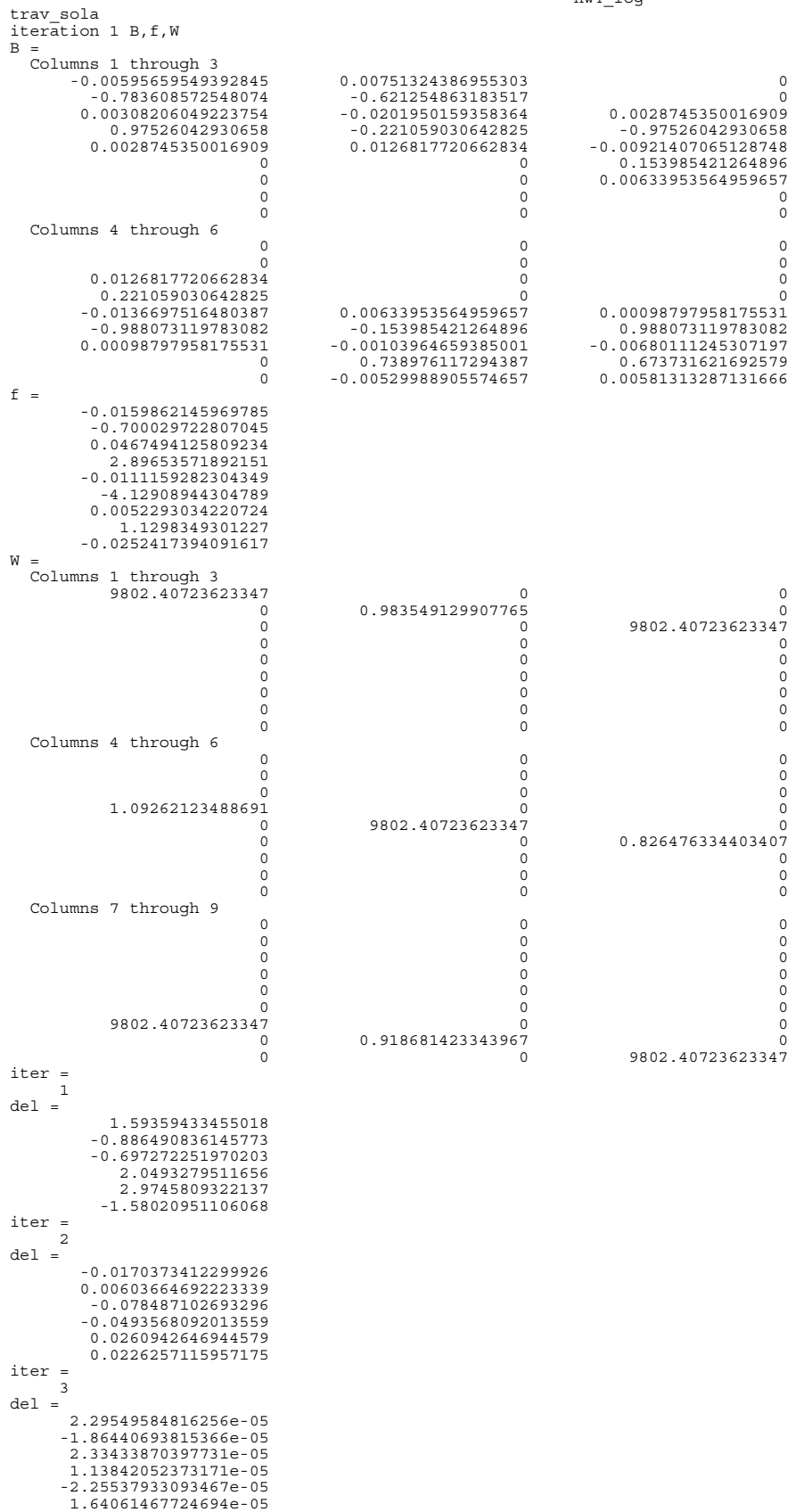

Page 1

 $\begin{array}{cc} \texttt{iter} & = \\ 4 & \end{array}$  4 del = 1.01448383940791e-10 2.49458162439234e-11 5.55922091198879e-10 -3.67557987912026e-10 -1.38049616564655e-10 -5.07259938806001e-11 we have converged final coordinates ans = 2473.57657994838 159944.119527167 ans = 2546.22426398928 159929.999982526 ans = 2574.00065264298 159772.442432607 residuals  $v =$  -8.62567334809892e-05 0.00166581688040955 -8.75681073834697e-05 0.00107761676738717 -7.89168108470563e-05 -0.000783938319398868 -5.42744658380357e-05 0.00175803528068985 -5.81501160287448e-05 lhat = 89.5080248543776 104.99866581688 228.50044020967 74.0070776167674 249.007615527634 159.987216061681 56.2025568366453 125.993758035281 212.802219627662 v-a1 seconds ans = -17.7917284189637 v-a2 seconds  $ans =$  -18.0622187028763 v-a3 seconds ans = -16.2777606990068 v-a4 seconds  $ans =$  -11.1949121802471 v-a5 seconds ans = -11.9943224159152 test\_stat = 7.73648439733946 cv1 = 0.215795282623898  $cv2 =$  9.34840360449614 pass global test, accept Ho idx = 1 cov = 2.8682139092072e-05 4.87970187305266e-06 4.87970187305266e-06 2.03249518647964e-05 vec = 0.908413907371805 0.418071970949369  $vec2 =$  -0.418071970949369 0.908413907371805  $a =$  0.011934327493577  $b =$  0.00912457239834439 thetad  $=$  24.7129226694741 z = 1.64485362695147 sX,sY  $SX =$  0.00535557084651786  $SY =$ 

 0.00450832029305775 x(3),z\*sX,[x(3)-z\*sX x(3)+z\*sX]

0.00880913013129046

2473.57657994838

2473.56777081825 2473.58538907851

ans =

ans =

ans =

hw4\_log

```
hw4_log
```
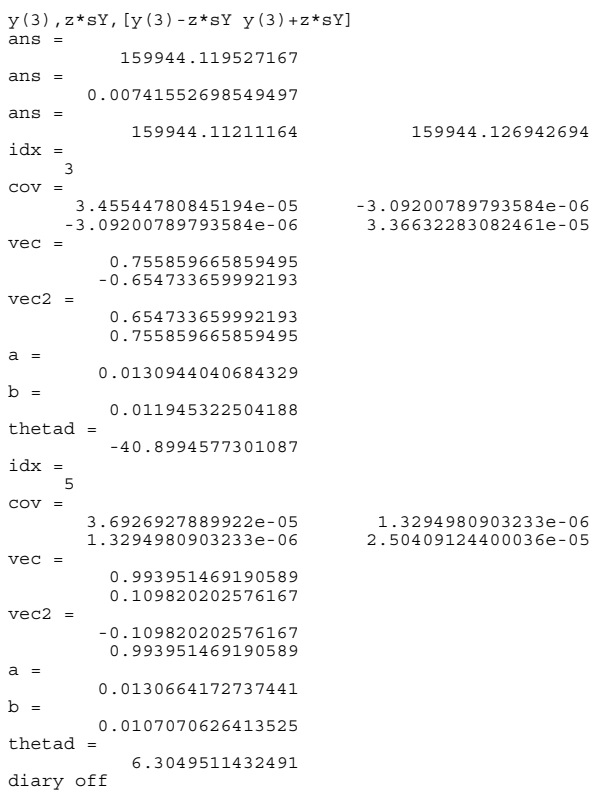

% trav\_sola.m 01-dec-2013 % data generated by travgen with rng(4) % do this one with sigma-dist = 5mm + 10 PPM (as assigned) % cp1 2300.000 160000.000 % cp2 2390.272 159880.205 % 3 2472 159945 % 4 2547 159928<br>% 5 2571 159774 % 5 2571 159774 % cp6 2664.940 159859.646 % cp7 2750.342 159876.246 % d23 104.997 % d34 74.006 % d45 159.988 % d56 125.992 % a213 89.5081 89-30-29.2<br>% a324 228.5003 228-30-01.9<br>% a435 249.0077 249-00-27.7 % a324 228.5003 228-30-01.9 % a435 249.0077 249-00-27.7 % a546 56.2026 56-12-09.4 % a657 212.8023 212-48-08.2 degrad=180/pi;  $x=[2300;2390.272;2472;2547;2571;2664.940;2750.342];$ y=[160000;159880.205;159945;159928;159774;159859.646;159876.246]; a1d=89; a1m=30; a1s=29.2; a2d=228; a2m=30; a2s=1.9;  $a3d=249;$ a3m=0; a3s=27.7;  $a4d = 56$ ;  $a4m=12$ :  $a4s=9.4;$  $a5d = 212$ a5m=48;  $a5s=8.2;$ a1=a1d + a1m/60 + a1s/3600; a2=a2d + a2m/60 + a2s/3600; a3=a3d + a3m/60 + a3s/3600; a4=a4d + a4m/60 + a4s/3600; a5=a5d + a5m/60 + a5s/3600; d1=104.997; d2=74.006; d3=159.988;  $d4 = 125.992;$ 1=[a1; d1; a2; d2; a3; d3; a4; d4; a5];<br>siga=(12.5/3600)/degrad;<br>sigd1=0.005 + 10\*d1/1e6;<br>sigd2=0.005 + 10\*d2/1e6;<br>sigd3=0.005 + 10\*d3/1e6;<br>sigd4=0.005 + 10\*d4/1e6; sig0=0.006;<br>wa=sig0^2/siga^2;<br>wd1=sig0^2/sigd1^2;<br>wd2=sig0^2/sigd2^2;<br>wd3=sig0^2/sigd3^2;<br>wd4=sig0^2/sigd4^2;<br>wd4=sig0^2/sigd4^2;<br>wdiag=[wa wd1 wa wd2 wa wd3 wa wd4 wa]; W=diag(wdiag); n=9;  $n0=6;$  $r=n-n0;$ u=n0; B=zeros(n,u); f=zeros(n,1); max\_iter=10;  $iter=1;$ keep\_going=1; while keep\_going == 1 % l1 - a1 - a213 - angle equation degree=a1d; minute=a1m; second=a1s;  $at=2$ ; from=1; to= $3;$  $[b,F,comp\_obs] = ang(x,y,at,from,to,degree,minute,second);$ 

 B(1,1)=b(5); B(1,2)=b(6); f(1)=-F; % l2 - d1 - d23 - distance equation obs=d1; at= $2;$  $to=3$ :  $[b,F,comp\_obs] = dist2d(x,y,at,to,obs);$  $B(2, 1) = b(\overline{3});$ <br> $B(2, 2) = b(4);$  $f(2) = -F;$  % l3 - a2 - a324 - angle equation degree=a2d; minute=a2m; second=a2s;  $at=3$ : from=2; to=4; [b,F,comp\_obs]=ang(x,y,at,from,to,degree,minute,second); B(3,1)=b(1); B(3,2)=b(2); B(3,3)=b(5); B(3,4)=b(6); f(3)=-F; % l4 - d2 - d34 - distance equation obs=d2;  $at=3;$  to=4; [b,F,comp\_obs]=dist2d(x,y,at,to,obs); B(4,1)=b(1); B(4,2)=b(2); B(4,3)=b(3); B(4,4)=b(4); f(4)=-F; % l5 - a3 - a435 - angle equation degree=a3d; minute=a3m; second=a3s;  $at=4;$  from=3; to=5; [b,F,comp\_obs]=ang(x,y,at,from,to,degree,minute,second); B(5,1)=b(3); B(5,2)=b(4);  $B(5,3) = b(1);$  B(5,4)=b(2); B(5,5)=b(5); B(5,6)=b(6);  $f(5) = -F;$  % l6 - d3 - d45 - distance equation obs=d3;  $at=4;$  $\text{to}=\text{5};$ [b,F,comp\_obs]=dist2d(x,y,at,to,obs);<br>B(6,3)=b(1);<br>B(6,4)=b(2);<br>B(6,5)=b(3); B(6,6)=b(4); f(6)=-F; % l7 - a4 - a546 - angle equation degree=a4d; minute=a4m; second=a4s; at=5; from=4; to=6; [b,F,comp\_obs]=ang(x,y,at,from,to,degree,minute,second);  $B(7,3) = b(3);$ <br>  $B(7,4) = b(4);$ <br>  $B(7,5) = b(1);$  $B(7, 6) = b(2);$  $f(7) = -F$ ; % l8 - d4 - d56 - distance equation  $obs=dd;$  at=5; to= $6;$  [b,F,comp\_obs]=dist2d(x,y,at,to,obs); B(8,5)=b(1); B(8,6)=b(2); f(8)=-F; % l9 - a5 - a657 - angle equation

```
 degree=a5d;
    minute=a5m;
   second=a5s;
    at=6;
    from=5;
   to=7;
 [b,F,comp_obs]=ang(x,y,at,from,to,degree,minute,second);
 B(9,5)=b(3);
 B(9,6)=b(4);
   f(9) = - F;
 if iter == 1
 disp('iteration 1 B,f,W');
       B
 f
 W
       end
    % now solve and update and check convergence
   N=B'*W*B;
   t=B' *W* f;
 iter
 del=inv(N)*t
 x(3)=x(3) + del(1);
 y(3)=y(3) + del(2);
 x(4)=x(4) + del(3);
 y(4)=y(4) + del(4);
 x(5)=x(5) + del(5);
 y(5)=y(5) + del(6); 
 iter=iter+1;
 if iter > 10
 keep_going=0;
 disp('too many iterations');
       end
   if all(abs(de1) < 0.00001) keep_going=0;
 disp('we have converged');
       end
    end;
disp('final coordinates');<br>[x(3) y(3)]<br>[x(4) y(4)]<br>disp('residuals');<br>disp('residuals');<br>w=f - B*del
\frac{v-t}{\text{hat}} = 1 + vdisp('v-a1 seconds');
v(1)*degrad*3600
disp('v-a2 seconds');
v(3)*degrad*3600
disp('v-a3 seconds');
v(5)*degrad*3600
disp('v-a4 seconds');
v(7)*degrad*3600
disp('v-a5 seconds');
v(9)*degrad*3600
test_stat=v'*W*v/sig0^2
cv1=icdf('chi2',0.025,r)
cv2=icdf('chi2',1-0.025,r)
disp('pass global test, accept Ho');
plot(x,y);
axis equal
hold on<br>plot(x(1:2),y(1:2),'linewidth',2);<br>plot(x(6:7),y(6:7),'linewidth',2);<br>plot([x(1) x(2) x(6) x(7)],[y(1) y(2) y(6) y(7)],'b^','linewidth',2);<br>plot(x(3:5),y(3:5),'bo');
Qdd=inv(N);
Sdd=sig0^2*Qdd;
for i=1:3
 idx=(i-1)*2 + 1
    cov=Sdd(idx:idx+1,idx:idx+1)
 pndx=i+2;
 plot_conf_ell(cov,1,r,0.90,x(pndx),y(pndx),2000);
 title('plot of traverse, solution to HW4, error factor=2000');
 axis equal
 if(i==1)
      P=0.90; z=norminv((P+1)/2,0,1)
       disp('sX,sY');
 sX=sqrt(cov(1,1))
 sY=sqrt(cov(2,2))
      disp('x(3), z*sx, [x(3)-z*sx x(3)+z*sx]');
      x(3)
```

```
z*sX<br>
[x(3)-z*sX x(3)+z*sX]<br>
disp('y(3),z*sY,[y(3)-z*sY y(3)+z*sY]');<br>
y(3)<br>
z*sY<br>
[y(3)-z*sY y(3)+z*sY]<br>
end<br>
end<br>
end<br>
end<br>
scale_bar(2325,159755,'netw 100m',100,75);<br>
scale_bar(2325,159750,'error 0.05m',0.05*2000,75);
```
% ang.m 25-oct-06 % function to evaluate angle condition equation<br>% and return elements of B-matrix, F, and computed obs<br>% function [b,F,comp\_obs]=ang(x,y,z,at,to,degree,minute,second)<br>% F\_ang = theta - (atan((xk-xi)/(yk-yi)) - atan((xj-xi) % args % x : array of x-coords of network points<br>% y : array of y-coords of network points<br>% at : index of "at"point<br>% from : index of "from" point<br>% to : index of "to" point<br>% degree,minute,second: d,m,s of direction observation function [b,F,comp\_obs]=ang(x,y,at,from,to,degree,minute,second)<br>degrad=180/pi;<br>xi=x(at); yi=y(at); xj=x(from); yj=y(from);  $x\bar{k}=x(to);$ yk=y(to); dx\_ij=xj-xi; dy\_ij=yj-yi; dx\_ik=xk-xi; dy\_ik=yk-yi; D2\_ij=dx\_ij^2 + dy\_ij^2; D2\_ik=dx\_ik^2 + dy\_ik^2; dF\_dxi= dy\_ik/D2\_ik - dy\_ij/D2\_ij;<br>dF\_dyi=-dx\_ik/D2\_ik + dx\_ij/D2\_ij;<br>dF\_dxj= dy\_ij/D2\_ij;<br>dF\_dyj=-dx\_ij/D2\_ij;<br>dF\_dxk=-dy\_ik/D2\_ik;<br>dF\_dyk= dxi dF\_dyi\_dF\_dxj dF\_dyj\_dF\_dxk dF\_dyk];<br>b=[dF\_dxi dF\_dyi\_dF\_dxj\_dF\_dyj\_dF\_dxk dF az\_ij=atan2(dx\_ij,dy\_ij); az\_ik=atan2(dx\_ik,dy\_ik); angle=az\_ik-az\_ij; if(angle < 0.0) angle=angle + 2\*pi; end theta=angle; comp\_obs=theta; aobs=(degree + minute/60.0 + second/3600.0)/degrad; F=aobs - comp\_obs;

ang

```
dist2d
```

```
% dist2d.m.m 6-nov-02<br>% function to evaluate distance condition equation<br>% and return elements of B-matrix, F, and computed obs<br>% function [b,F,cmpobs]=dist2d(x,y,at,to,obs)<br>% F = obs - sqrt((xt-xa)^2 + (yt-ya)^2) = 0<br>% ar
 % x: array of x-coords of network points<br>% at : index of "at" point<br>% at : index of "at" point<br>% to : index of "to" point<br>% obs : the distance observation
 function [b,F,comp_obs]=dist2d(x,y,at,to,obs)
b=zeros(1,4);
dobs=obs;
xa=x(at);ya=y(at);xt=x(to);
yt=y(to);
 dx=xt-xa;<br>dy=yt-ya;<br>D0=sqrt(dx^2+dy^2);<br>b(1)=(xt-xa)/D0;<br>b(2)=(yt-ya)/D0;<br>b(3)=-(xt-xa)/D0;<br>h(4)=-(yt-ya)/D0;<br>F=dobs - D0;<br>comp_obs=D0;
```

```
plot_conf_ell
```

```
% plot_conf_ell.m 28-jan-09
% plot confidence ellipse from 2x2 covariance matrix
% cov = 2x2 covariance matrix
% global 1=use chi2 and z, 0= use F amd t
% r=redundancy
% prob=probability (enter as 0.90 not 90 as in 90%)
% x,y = point loc
% factr = enlargement factor for errors
function result=plot_conf_ell(cov,glob,r,prob,x,y,factr)
alpha=1-prob;<br>ALL_ZEROS=1;<br>ONLY_X=2;<br>ONLY_Y=3;<br>RANK1=4;
RANK2=5:
cs=0;if((abs(cov(1,1)) < 1.0e-14) & (abs(cov(2,2)) < 1.0e-14))<br>
cs = ALL ZEROS;
\text{elseif}(\overrightarrow{abs}(cov(1,1)) > 1.0e-14) \& (\text{abs}(cov(2,2)) < 1.0e-14))cs = ONLY_X;<br>elseif((a\overline{b}s(cov(1,1)) < 1.0e-14) & (abs(cov(2,2)) > 1.0e-14))
   cs=ONLY_Y;
else
   [V, D] = eig(cov);% order by magnitude, largest first<br>
if(D(2,2) > D(1,1))<br>
temp=D(1,1);<br>
D(2,2);<br>
D(2,2)=temp;<br>
tempv=V(:,1);
 V(:,1)=V(:,2);
 V(:,2)=tempv;
       end 
if((D(2,2) / D(1,1)) > 1.0e13)<br>
cs = RANK1; else
 cs=RANK2;
      end
   end
% disp('cs = ');
% cs
switch cs
   case ALL_ZEROS
% plot<sup>-</sup>a point<br>plot(x,y,'r.','linewidth',2);<br>case ONLY_X<br>% plot a horiz line
     sign=sqrt(cov(1,1));<br>if (dlob == 1) if (glob == 1)
 z=norminv(1-alpha/2,0,1);
        scl=z*factr;
      else
        t = tinv(1 - \alpha)<sub>pha</sub>/2, r;
         scl=t*factr;
         end
      a=scl*sigx;
plot([x-āx+a],[y y],'r-','linewidth',2);<br>case ONLY_Y<br>% plot a vertical line
 sigx=sqrt(cov(2,2));
 if (glob == 1)
        z = n \text{ or } (1-\text{alpha}/2,0,1); scl=z*factr;
      else
        t = tinv(1 - \alpha 1)ha(2, r);
         scl=t*factr;
         end
       a=scl*sigx;
 plot([x x],[y-a y+a],'r-','linewidth',2);
 case RANK1
 % plot the tilted line
 vec=V(:,1);
      if(glob == 1) a=sqrt(chi2inv(prob,2)*D(1,1));
        a=a*factor; else
        \texttt{a=sqrt(2*finv(prob,2,r)*D(1,1))} ;
         a=a*factr;
         end
     plot([x-vec(1)*a x+vec(1)*a], [y-vec(2)*a y+vec(2)*a], 'r-', 'linewidth', 2);
    case RANK2
 % ok plot the ellipse
 vec=V(:,1)
 vec2=V(:,2)
if(glob == 1)<br>a=sqrt(chi2inv(prob,2)*D(1,1))
 a=a*factr;
 b=sqrt(chi2inv(prob,2)*D(2,2))
```
## plot\_conf\_ell

```
b=b*factr;<br>
else<br>
a=sqrt(finv(prob,2,r)*D(1,1))<br>
a=a*factr;<br>
b=sqrt(finv(prob,2,r)*D(2,2))<br>
b=b*factr;<br>
end<br>
theta=atan2(vec(2),vec(1));<br>
thetad=theta*(180/pi)<br>
draw_ell(x,y,a,b,theta);
        end
```
draw\_ell

% draw\_ell.m 22-oct-08 % function to draw ellipse function result=draw\_ell(xorg,yorg,a,b,theta) th=theta;<br>x0=a; x0=a;<br>
y0=0;<br>
nseg=50;<br>
dalpha=2\*pi/nseg;<br>
for i=1:nseg<br>
dipha=i\*dalpha;<br>
x1=a\*cos(alpha);<br>
y1=b\*sin(alpha);<br>
yx0=xorg + cos(th)\*x0 - sin(th)\*y0;<br>
py0=yorg + sin(th)\*x0 + cos(th)\*y0;<br>
py0=yorg + sin(th)\*x1 - sin(th)\*y1;<br>
p x0=x1; y0=y1; end result=0;

scale\_bar

% scale\_bar.m 26-nov-2013<br>% draw & label scale bar<br>% stx: startx of scale bar annotation<br>% sty: starty of scale bar annotation<br>% lab: text label at front of annotation<br>% len: length of scale bar<br>% strl: offset from beg. of

function res=scale\_bar(stx,sty,lab,len,strl)

offs=len/20; gx=stx + strl; text(stx,sty,lab);

x=[gx;gx;gx;gx;gx+len;gx+len;gx+len]; y=[sty;sty+offs;sty-offs;sty;sty;sty+offs;sty-offs]; plot(x,y,'k-');